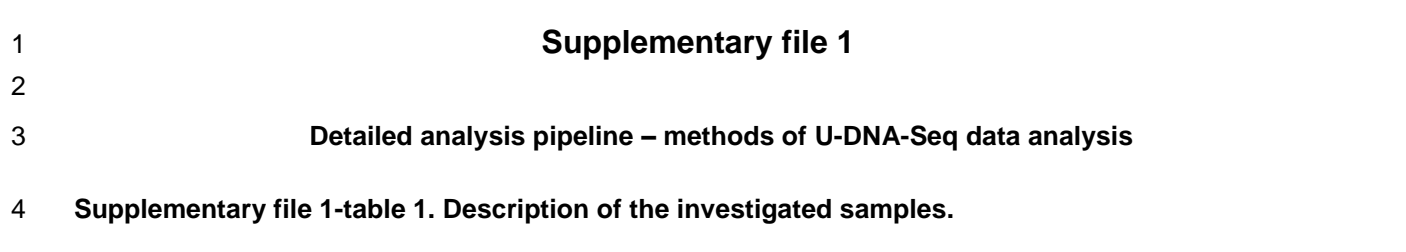

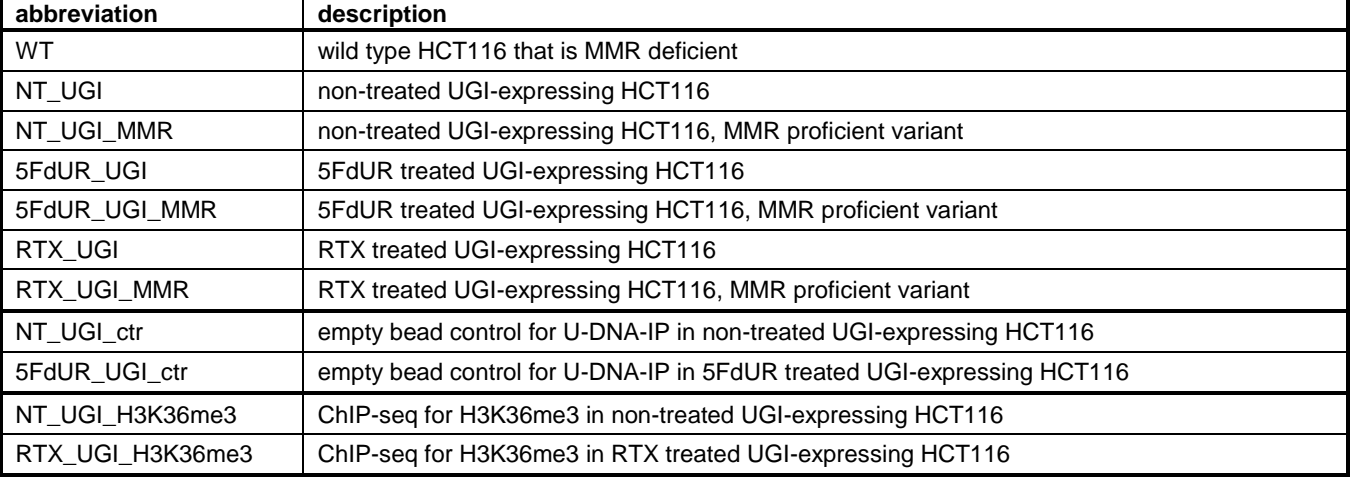

5

# 6 **Supplementary file 1-table 2. Details on the applied tools.**

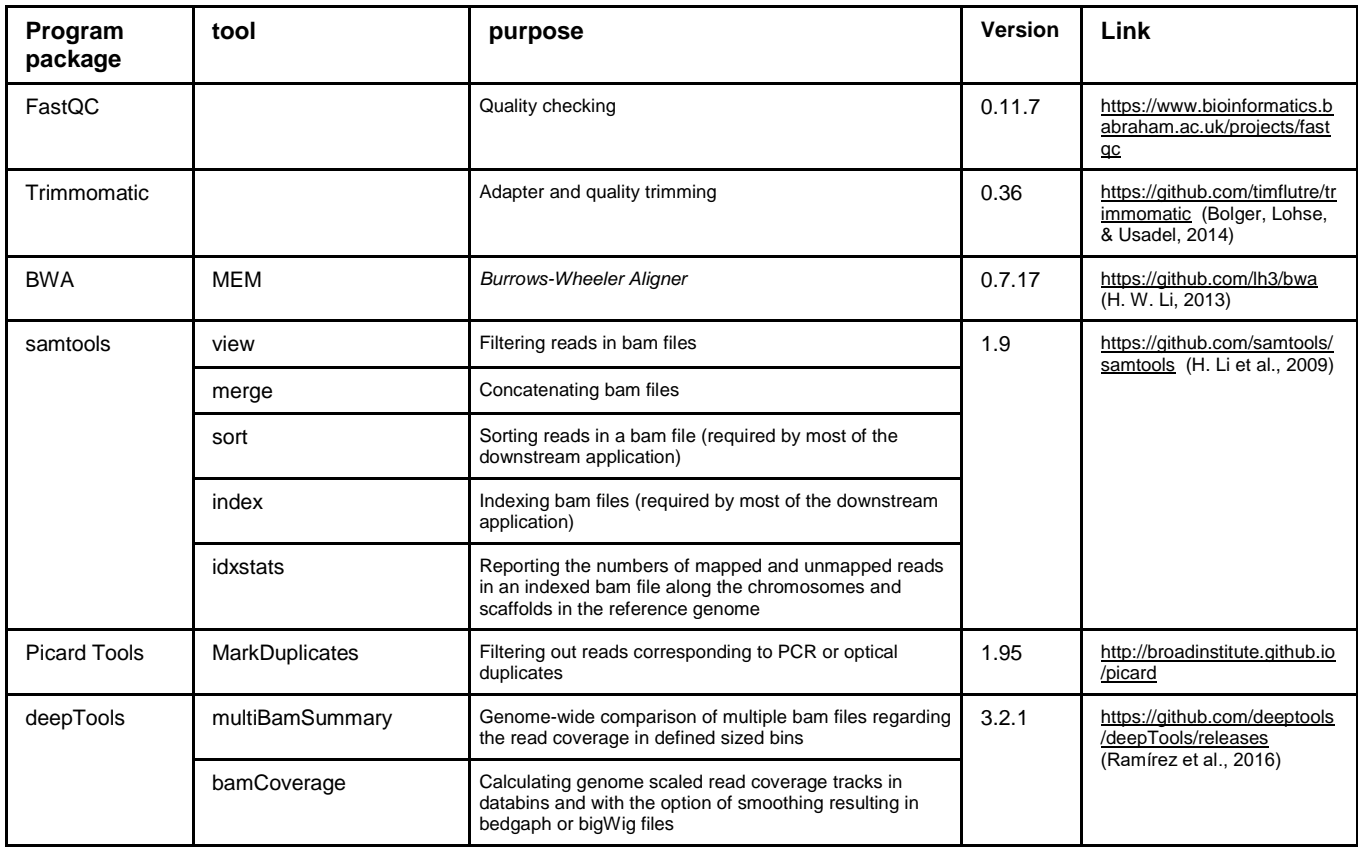

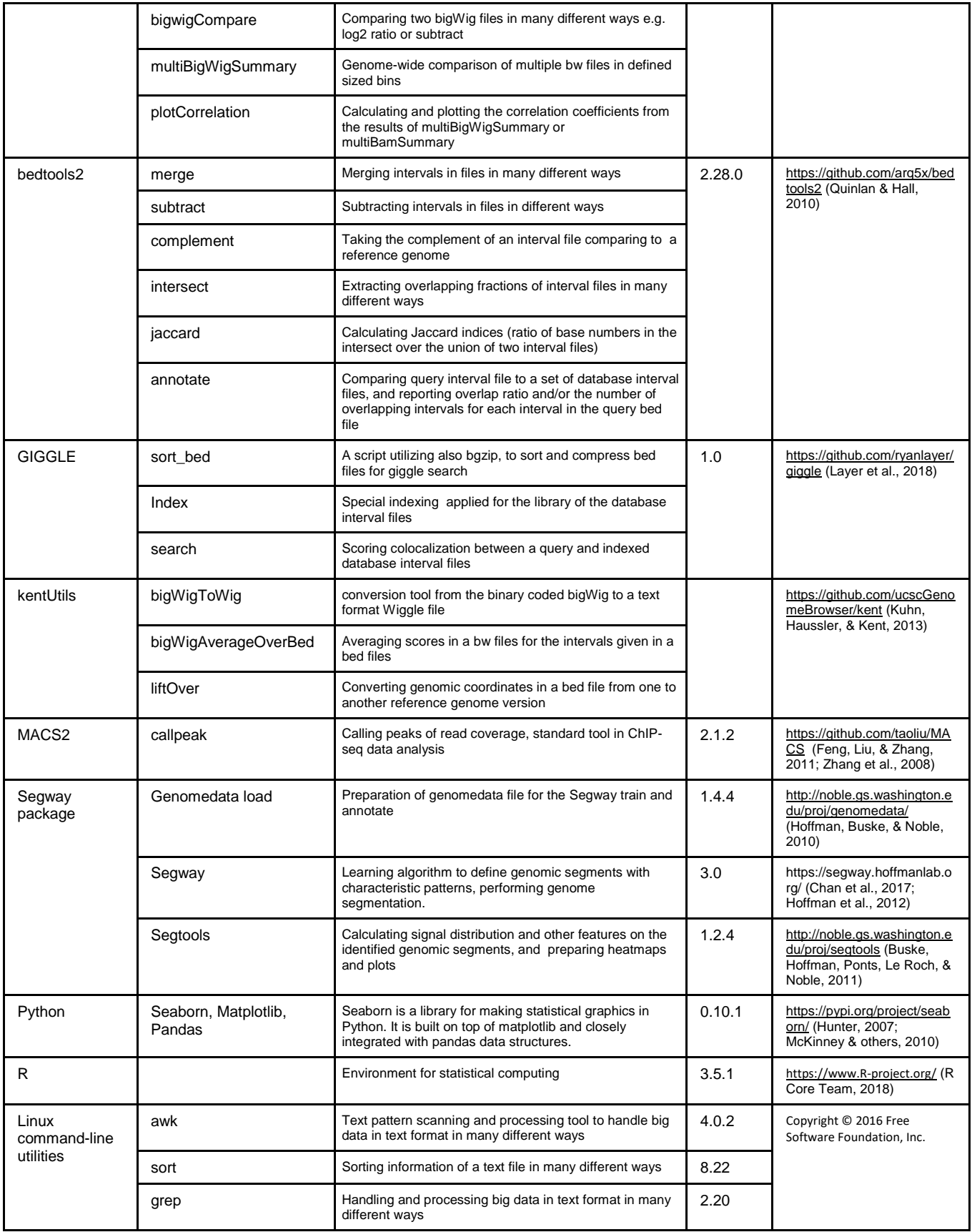

## **Preprocessing**

 Raw sequencing data for both input and enriched samples were first quality checked (using FastQC) and trimmed (using Trimmomatic (Bolger et al., 2014)), then aligned to the human reference genome (using BWA (H. W. Li, 2013)). The GRCh38.d1.vd1 reference genome sequence (basically the [GCA\\_000001405.15\\_GRCh38\\_no\\_alt\\_analysis\\_set](ftp://ftp.ncbi.nlm.nih.gov/genomes/archive/old_genbank/Eukaryotes/vertebrates_mammals/Homo_sapiens/GRCh38/seqs_for_alignment_pipelines/GCA_000001405.15_GRCh38_no_alt_analysis_set.fna.gz) (Jensen, Ferretti, Grossman, & Staudt, 2017)) was selected that contains additional decoy segments [\(GenBank Accession GCA\\_000786075\)](ftp://ftp.ncbi.nlm.nih.gov/genomes/all/GCA_000786075.2_hs38d1/GCA_000786075.2_hs38d1_genomic.fna.gz) and virus sequences to help eliminating potential contaminating reads from the core alignment [\(https://gdc.cancer.gov/about-data/data-harmonization-and-generation/gdc-reference-files](https://gdc.cancer.gov/about-data/data-harmonization-and-generation/gdc-reference-files) (Gao et al., 2019)). Aligned reads were sorted (using samtools sort (H. Li et al., 2009)), and duplicates were marked (using Picard Tools) resulting in bam files (raw aligned reads). Reads with MAPQ=0 were removed from raw bam files using samtools view as follows.

18 \$ samtools view -b -h -q 1 NAME.sorted.dedup.bam -L list of chr bam.bed -o 19 NAME.MAPQfiltered.bam

 *# list\_of\_chr\_bam.bed is a 3 column tab delimited text file with indication of the name of chromosomes, their starts and their ends within the applied reference genome assembly*.

22 Hereafter, all applied command lines are provided in a generalized way, where "NAME" consists of the 23 following indications: treatments cellType replicationNo sampleType. In this study, "treatments" can be 24 WT, NT UGI, RTX UGI, or 5FdUR UGI; cellTypes can be HCT116, HCT116MMR (MMR proficient variant of HCT116) or K562; replicationNo can be rep1, rep2, or merged; sampleType can be IP (=enriched), son (=input), or combination of these in case of log2 ratio or other files derived from two samples (e.g. 27 IP vs son). Where distinction is necessary, a note is inserted in brackets after the "NAME" (e.g. NAME(rep1)…), otherwise the command was applied on all of the samples. The names of the files deposited into the Gene Expression Omnibus (GEO, accession number GSE126822) also follow this scheme.

 Cell type specific blacklists were created by combination of the universal DAC blacklist (https://www.encodeproject.org/files/ENCFF419RSJ) suggested for general use by ENCODE consortium (Amemiya, Kundaje, & Boyle, 2019) and a cell type specific blacklist defined based on Ultra High Signal (UHS) regions and low-mappability regions detected in the input sequencing data (Figure 2-figure supplement 2). This procedure involves deepTools (Ramírez et al., 2016), some tools from the kentUtils package of the UCSC (Kuhn et al., 2013), R and linux command-line utilities. The steps are as follows:

## Method to define Ultra High Signal (UHS) regions:

## (1) Compute coverage tracks without smoothing for input samples only.

39 \$ bamCoverage -b NAME.sorted.dedup.bam -o NAME.bin100bp.no smooth.RPGC.bw --binSize 100 --verbose --normalizeUsing RPGC --effectiveGenomeSize 2913022398 –p 16

41

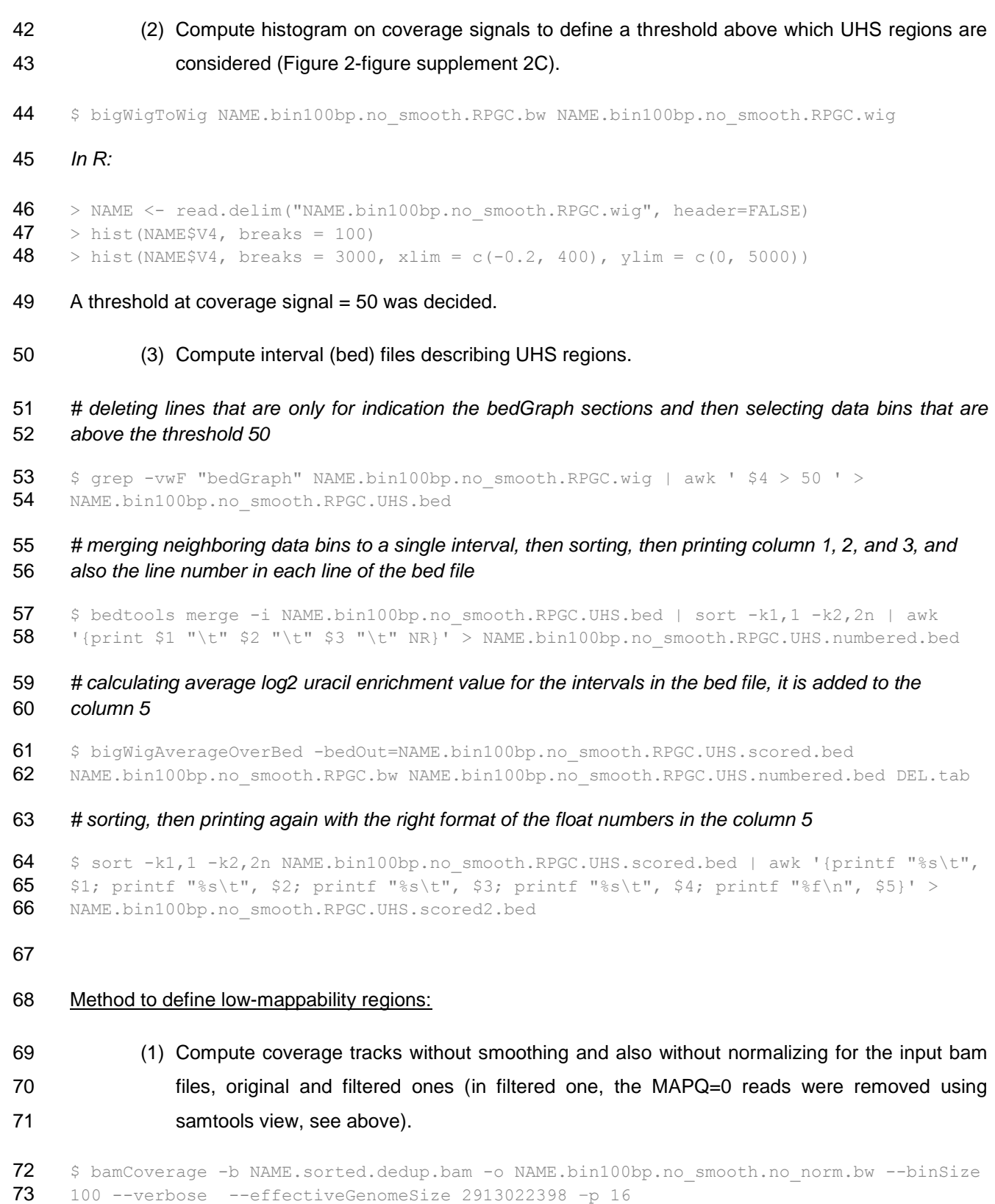

74 \$ bamCoverage -b NAME.MAPQfiltered.bam -o 75 NAME.MAPQfiltered.bin100bp.no smooth.no norm.bw --binSize 100 --verbose --76 effectiveGenomeSize 2913022398 –p 16 77 (2) Compute log2 ratio track of coverage original / filtered (using deepTools/BamCompare for bins 78 100bp). 79 \$ bigwigCompare -b1 NAME.bin100bp.no smooth.no norm.bw -b2 80 NAME.MAPQfiltered.bin100bp.no smooth.no norm.bw -o NAME.original vs filtered.log2.bw -81 of bigwig --binSize 100 --skipZeroOverZero --pseudocount 2 1 -v -p 16 82 (3) Compute histogram on log2 ratio signals (Figure 2-figure supplement 2D). 83 \$ bigWigToWig NAME.original vs filtered.log2.bw NAME.original vs filtered.log2.wig 84 *In R* (R Core Team, 2018)*:* 85 > NAME of  $\leq$  read.delim ("NAME.original vs filtered.log2.wig", header=FALSE) 86 > hist (NAME of \$V4, breaks = 100) 87 > hist(NAME of \$V4, breaks = 100, xlim = c(-0.2, 4), ylim = c(0, 1500000)) 88 A threshold at log2 ratio signal = 1.0 was decided, that means that half of the reads in the given bin have 89 MAPQ=0. 90 (4) Compute interval (bed) files that describe regions with more than 50% ambiguously mapped 91 reads considered as low-mappability regions. 92 \$ grep -vwF "bedGraph" NAME.original vs filtered.log2.wig | awk ' \$4 > 1 ' > 93 NAME.original vs filtered.log2.blackMAPQ.bed 94 \$ bedtools merge -i NAME.original vs filtered.log2.blackMAPQ.bed | sort -k1,1 -k2,2n | 95 awk '{print \$1 "\t" \$2 "\t" \$3 "\t" NR}' > 96 NAME.original vs filtered.log2.blackMAPQ.numbered.bed 97 \$ bigWigAverageOverBed -bedOut=NAME.original vs filtered.log2.blackMAPQ.scored.bed 98 NAME.original vs filtered.log2.bw 99 NAME.original vs filtered.log2.blackMAPQ.numbered.bed DEL.tab 100  $\frac{100}{100}$  \$ sort -k1,1 -k2,2n NAME.original vs filtered.log2.blackMAPQ.scored.bed | awk '{printf 101 "%s\t", \$1; printf "%s\t", \$2; printf "%s\t", \$3; printf "%s\t", \$4; printf "%f\n", 102 \$5}' > NAME.original vs filtered.log2.blackMAPQ.scored2.bed 103 Cell type specific blacklists were then created by merging the DAC blacklist (ENCFF419RSJ), the UHS and

104 the low-mappability regions using bedtools merge with the parameter - d500 to avoid 500 bases or shorter

105 gaps with obviously no biological meaning (cf. purple and black intervals on IGV view at Figure 2-figure

106 supplement 2B). For HCT116 cell line specific blacklist, all the corresponding input samples were used and

107 the derived intervals were merged together.

108 \$ cat NAME1.bin100bp.no smooth.RPGC.UHS.scored2.bed

109 NAME2.bin100bp.no smooth.RPGC.UHS.scored2.bed {...}

110 NAMEn.bin100bp.no smooth.RPGC.UHS.scored2.bed | sort  $-k1,1 -k2,2n$  > 111 united sorted UHS HCT116.bed 112 \$ bedtools merge -i united sorted UHS HCT116.bed > UHS HCT116.bed 113 \$ cat NAME1.original vs filtered.log2.blackMAPQ.scored2.bed 114 NAME2.original vs filtered.log2.blackMAPQ.scored2.bed {…} 115 NAMEn.original vs filtered.log2.blackMAPQ.scored2.bed | sort  $-k1,1 -k2,2n$  > 116 united sorted blackMAPQ HCT116.bed 117 \$ bedtools merge -i united\_sorted\_blackMAPQ\_HCT116.bed > blackMAPQ\_HCT116.bed 118  $\div$  cat ENCFF419RSJ.bed UHS HCT116.bed blackMAPQ HCT116.bed | sort -k1,1 -k2,2n > 119 united sorted blacklist HCT116.bed 120 \$ bedtools merge -i united sorted blacklist HCT116.bed -d 500 > blacklist HCT116.bed 121 122 The effective genome size was calculated by subtracting the blacklisted and the originally masked 123 regions of the reference genome. 124 \$ bedtools subtract -a list of chr bam.bed -b blacklist HCT116.bed > 125 not\_blacklisted HCT116.bed **126** \$ bedtools nuc -fi GRCh38.d1.vd1.fa -bed not blacklisted HCT116.bed > 127 not blacklisted HCT116 nuc.bed 128  $$$  awk '{(sum1+=\$6) (sum2+=\$9) (sum3+=\$7) (sum4+=\$8) (sum5+=\$10) (sum6+=\$11) 129 (sum7+=\$12)} END {print sum1 "\t" sum2"\t" sum3 "\t" sum4 "\t" sum5 "\t" sum6 "\t" 130 sum7}' not blacklisted HCT116 nuc.bed 131 825630405 826937345 570444697 570830493 165010872 99 2958853872 132 *# Note that awk will sum up the number from the head line too – so column number has to be subtracted.* 133 number of A number of T number of C number of G number of N  $\mathbb{N}^{\circ}$  other length 134 825630399 826937336 570444690 570830485 165010862 88 2958853860 135 Thereby, the effective genome size was calculated for the analysis of the HCT116 samples as

136 2793842910 (length – number of  $N - N^{\circ}$  other). For the MMR proficient HCT116 cells, a separate blacklist

137 was calculated. Accordingly, the effective genome size has been changed to 2804512581.

138 GC content for the effective part of the reference genome was found to be 40.85% for both MMR deficient

139 and proficient HCT116 cells. This was calculated according to the formula: (number of C + number of G)

140 / effective genome size.

141

142 This cell type specific united blacklist was applied in samtools view to BAM files that were also filtered for 143 MAPQ=0 reads previously.

```
144 $ samtools view -b -h NAME.MAPQfiltered.bam -L blacklist HCT116.bed -o
145 NAME.blacklist.bam - U NAME.filtered blacklisted.bam
```
146 \$ samtools index NAME.filtered blacklisted.bam

147 \$ samtools idxstats NAME.filtered blacklisted.bam >

148 NAME.filtered blacklisted.bam.idxstats.csv

149

 **Supplementary file 1-table 3. Number of reads in samples during the pre-processing steps.** All samples and replicates are shown here that were sequenced in the frame of the present publication. Number of raw reads means read number before starting alignment (the sum of the mapped and unmapped read numbers). Uniquely mapped read means that MAPQ is not zero. The samples are as follows: non- treated wild-type (WT), non-treated UGI-expressing (NT\_UGI), 5FdUR treated UGI-expressing (5FdUR\_UGI), RTX treated UGI-expressing (RTX\_UGI) HCT116 cells; non-treated UGI-expressing (NT\_UGI MMR), 5FdUR treated UGI-expressing (5FdUR\_UGI MMR), RTX treated UGI-expressing (RTX\_UGI MMR) MMR proficient version of HCT116 cells, and non-treated wild-type K562 cells (K562). Genomic DNA was isolated and sonicated to about 300 kb fragments (input), uracil-DNA was enriched by immunoprecipitation via FLAG-tagged U-DNA sensor (enriched). Here, we included K562 data too that was addressed to have a kind of reference point to the previously published dU-seq data (Shu et al., 2018) with which detailed comparison is also made in the Appendix 1.

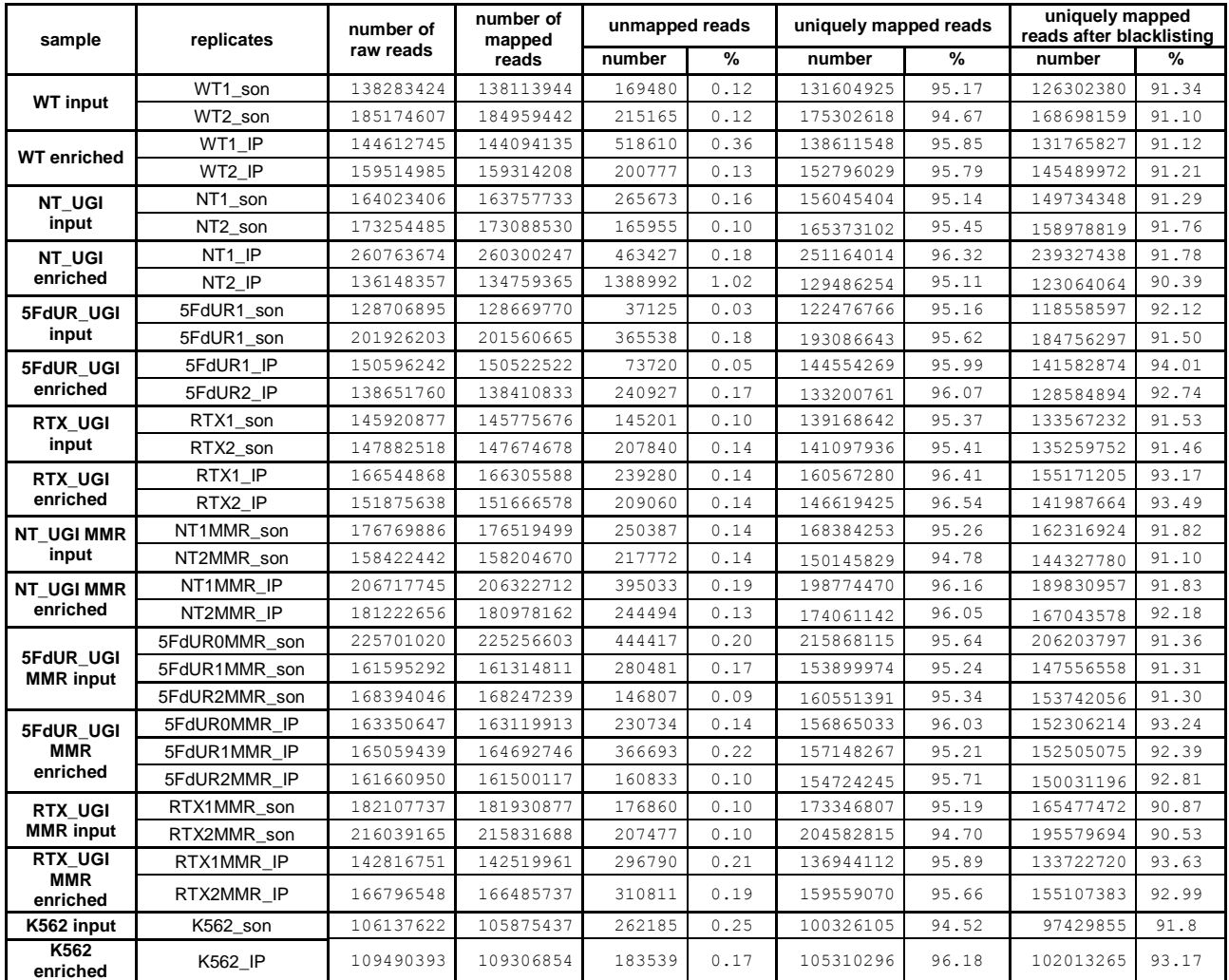

- 162 Correlation was calculated among bam files using multiBamSummary and plotCorrelation tools of the
- 163 deepTools package (Ramírez et al., 2016). Pearson correlation coefficients were calculated with 5000
- 164 bases bin size between uniquely mapped reads of samples after blacklisting as follows:

165 \$ multiBamSummary bins --binSize 5000 -b NAME1.filtered blacklisted.bam 166 NAME2.filtered blacklisted.bam {...} NAMEn.filtered blacklisted.bam -o 167 multiBamSummary bin5000.npz --scalingFactors 168 scalingFactors from multiBamSummary bin5000.txt --outRawCounts 169 raw counts from multiBamSummary bin5000.csv --ignoreDuplicates --maxFragmentLength 170  $2000 - -extendReads -v -p 16$ 171 \$ plotCorrelation --corData multiBamSummary bin5000.npz --corMethod pearson --172 whatToPlot heatmap -o multiBamSummary bin5000 heatmap.png -T multiBamSummary bin5000 -173 -skipZeros --removeOutliers --plotNumbers --colorMap RdPu

- 174 Pearson correlation coefficients between replicates were measured as follows: WT enriched: 0.92, input: 175 0.89; NT\_UGI enriched: 0.79, input: 0.82; 5FdUR\_UGI enriched: 0.87, input: 0.88; RTX\_UGI enriched: 176 0.97, input: 0.89. NT\_UGI\_MMR enriched: 0.92, input: 0.84; 5FdUR\_UGI\_MMR enriched: 0.88, input: 0.78; 177 RTX UGI MMR enriched: 0.95, input: 0.93. All further data processing and analysis steps were done on 178 the two biological replicates separately, as well as on merged bam files of corresponding replicates. All the 179 results were in good agreement between replicates, so hereafter, in the main figures, we show results for 180 the merged data.
- 181 Merging replicates were performed at the level of cleaned aligned reads (filtered\_blacklisted.bam files) 182 using samtools merge (H. Li et al., 2009).

```
183 \frac{1}{5} samtools merge -r -1 -c --threads 16
184 NAME(merged).filtered blacklisted.non sorted.bam NAME(rep1).filtered blacklisted.bam
185 NAME(rep2).filtered blacklisted.bam
186 $ samtools sort -11 -o NAME(merged).filtered blacklisted.bam -0 BAM -@16
```
187 NAME(merged).filtered blacklisted.non sorted.bam

188 \$ samtools index NAME(merged).filtered blacklisted.bam

 Comparison of the samples at the level of merged, filtered and blacklisted bam files (Figure 2-figure supplement 3) shows clear differences among input and enriched files, as well as treated and non-treated samples. All input files belong to the HCT116 cell line are quite similar, while the input sample of K562 cells shows significant difference that is another argument for cell type specific blacklisting.

193

## 194 **Determination of uracil enrichment: log2 ratio track and derived regions versus peaks called by**  195 **MACS2 tool.**

196 Uracil enrichment should be determined from the increased coverage of enriched data versus the input 197 using cleaned aligned reads (filtered\_blacklisted.bam files), as it is also recommended by the current  ENCODE standard [\(https://www.encodeproject.org/chip-seq/histone/#restrictions\)](https://www.encodeproject.org/chip-seq/histone/#restrictions). For that, basically two main ways are available: 1) conventional peak calling algorithms (e.g. MACS2 (Feng et al., 2011; Zhang et al., 2008)), especially if relatively intense and sharp peaks of enrichment are expected; 2) calculation and comparison of genome scaled coverage tracks for both enriched and input sequencing data e.g. in the form of log2 ratio tracks (Figure 3-figure supplement 1). This latter option results in more detailed information on the enrichment in the format of bedGraph or bigwig (bw). However, such log2 ratio tracks (bw files) can hardly be used to screen large databases for colocalizing genomic features or factor binding profiles (cf. Figure 2-figure supplement 1).

 In case of the present samples (either non-treated or treated by thymidylate biosynthesis inhibitors), we found broad genomic regions with elevated log2 signals rather than intense sharp peaks (Figure 3A, Figure 3-figure supplement 1, Figure 4-figure supplement 2). Hence, we decided to derive interval (bed) files from the log2 ratio tracks (bw) using a threshold reasonable based on log2 ratio signal histograms (cf. Figure 3C, and Figure 3-figure supplement 4). These intervals might be able to describe such broad regions of uracil enrichment better than the peak calling results (cf. Figure 3-figure supplement 1), and simultaneously allow efficient screening of large datasets for colocalizing features.

 To further access the appropriate approach of data processing and extracting information on genomic uracil enrichment, we performed both 1) broad peak calling, and 2) extraction of even broader regions based on log2 ratio tracks. Hereafter, the two terms 'peak' and 'region' will be consequently applied for the results of 216 these two approaches, respectively.

 1) Peak calling was performed using broad peak option in MACS2 at two different broad-cutoff values (grey intervals at Figure 3-figure supplement 1). Note that --cutoff-analysis option can also be used to estimate the number and length of the peaks at different q and p cutoff values.

220  $\div$  MACS2 callpeak -t NAME(IP).filtered blacklisted.bam -c 221 NAME(son).filtered blacklis.bam --broad -g 2793842910 --broad-cutoff 0.05 -n NAME.0p05 222 --outdir {PATH} --nomodel -f BAMPE

223  $\div$  MACS2 callpeak -t NAME(IP).filtered blacklisted.bam -c 224 NAME(son).filtered blacklis.bam  $-$ broad  $-q$  2793842910  $-$ broad-cutoff 0.5  $-$ n NAME.0p5 -225 -outdir {PATH} --nomodel -f BAMPE

 2) Determination of broad regions based on log2 ratio tracks was performed as follows using bamCoverage and bigwigCompare tools of deepTools package (Ramírez et al., 2016), some tools from the kentUtils package of the UCSC (Kuhn et al., 2013), R and linux command-line utilities.

231 \$ bamCoverage -b NAME.filtered blacklisted.bam -o NAME.bin100bp.smooth5000.RPGC.bw --232 binSize 100 --verbose --smoothLength 5000 --normalizeUsing RPGC --effectiveGenomeSize 233 2793842910 -p 16 --extendReads

```
234 $ bigwigCompare -b1 NAME(IP).bin100bp.smooth5000.RPGC.bw -b2
235 NAME(son).bin100bp.smooth5000.RPGC.bw -o NAME.bin100bp.smooth5000.RPGC.log2.bw -of
236 bigwig -binSize 100 -v -p 16
237 $ bigWigToWig NAME.bin100bp.smooth5000.RPGC.log2.bw
```
238 NAME.bin100bp.smooth5000.RPGC.log2.wig

239 *In R (Figure 3C, and Figure 3-figure supplement 4):*

```
240 > NAME(short) <- read.delim("NAME.bin100bp.smooth5000.RPGC.log2.wig", header=FALSE)
241 > hist(NAME(short)$V4, breaks = 100, xlim = c(-1.5, 1.5), ylim = c(0, 2500000))
242
```
243 The histograms are shown in Figure 3C, and Figure 3-figure supplement 4, and data are provided in the 244 corresponding source data files. The applied thresholds are shown in Figure 3-figure supplement 2A and 245 also indicated in the corresponding source data files.

246 Extraction of the data bins with log2 ratio signal higher than the threshold was done as follows:

247 *# deleting lines that is only for indication the bedGraph sections and then selecting data bins that are above*  248 *the threshold (in this example, it is 0.2)*

249 \$ grep -vwF "bedGraph" NAME.bin100bp.smooth5000.RPGC.log2.wig | awk ' \$4 > 0.2 ' > 250 NAME.bin100bp.smooth5000.RPGC.log2.0p2.bed

251 *# merging neighboring data bins to a single interval, then sorting, then printing column 1, 2, and 3, and also*  252 *the line number in each line of the bed file*

253 \$ bedtools merge -i NAME.bin100bp.smooth5000.RPGC.log2.0p2.bed | sort -k1,1 -k2,2n | 254 awk '{print \$1 "\t" \$2 "\t" \$3 "\t" NR}' >

255 NAME.bin100bp.smooth5000.RPGC.log2.0p2.numbered.bed

- 256 *# calculating average log2 uracil enrichment value for the intervals in the bed file, it is added to the column*  257 *5*
- 258  $\frac{1}{258}$   $\frac{1}{258}$  bigWigAverageOverBed -bedOut=NAME.bin100bp.smooth5000.RPGC.log2.0p2.scored.bed
- 259 NAME.bin100bp.smooth5000.RPGC.log2.bw

260 NAME.bin100bp.smooth5000.RPGC.log2.0p2.numbered.bed DEL.tab

261 *# sorting, then printing again with the right format of the float numbers in the column 5*

262 \$ sort -k1,1 -k2,2n NAME.bin100bp.smooth5000.RPGC.log2.0p2.scored.bed | awk '{printf 263 "%s\t", \$1; printf "%s\t", \$2; printf "%s\t", \$3; printf "%s\t", \$4; printf "%f\n", **264**  $$5}$ ' > NAME.bin100bp.smooth5000.RPGC.log2.0p2.region.bed

 *# only if top ranked intervals have to be selected: sorting by average log2 uracil enrichment scores in decreasing order, then selecting the top 50000 intervals (other numbers of top intervals can be defined as it is desired), then sorting back in alphabetic order (that is required by several possible further applications e.g. bedtools)*

```
269 \frac{269}{7} sort -k 5 -nr NAME.bin100bp.smooth5000.RPGC.log2.0p2.region.bed | head -n 50000 |
270 sort -k1, 1 - k2, 2n > \text{NAME}.bin100bp.smooth5000.RPGC.log2.0p2.top50k.bed
```
We argue that peak calling using MACS2 is suboptimal for description of distribution of genomic uracil,

- even if broad peak calling is applied (Figure 3-figure supplement 1). Based on theoretical expectations
- (cf. main text) as well as on the initial processing of the actual U-DNA-Seq data, we recommend to use
- the log2 ratio of the genome scaled coverage tracks and the derived regions of uracil enrichment rather

than the peak calling approach.

 To further strengthen this choice, we made a detailed comparison on the defined regions of uracil enrichment (based on log2 ratio tracks) and the peak calling results (Figure 3-figure supplement 2). A statistics, including the applied thresholds, Jaccard indices between replicates, and the extent of the regions, are shown for region.bed files derived from the log2 ratio tracks (Figure 3-figure supplement 2A). Regarding peak calling, we found, that using the same broad-cutoff parameter, the numbers of called peaks are extremely different (from 35 000 to 250 000) among the samples, even between parallels. This difference in peak numbers does not seem to correlate with the elevated uracil level in treated samples (cf. 283 higher number of peaks in WT and NT\_UGI samples than in the treated ones). Using the "--cutoff-analysis" option in MACS2, we tried to harmonize the number of called peaks in different samples using sometimes very different broad-cutoff parameters (Figure 3-figure supplement 2B). Comparing the two statistics for the two approaches, the reproducibility of peak calling was still much worse (cf. Jaccard index values between replicates, in case of peak calling (Figure 3-figure supplement 2B) versus log2 regions of uracil enrichment (Figure 3-figure supplement 2A)). Lower reproducibility of peak calling results in lower descriptive value for the uracil distribution, as it is also reflected in comparison of drug-treated and non-treated samples (Figure 3-figure supplement 2D vs C).

 Overlapping bases and Jaccard indices were calculated for the interval files by bedtools jaccard tool as follows:

293  $\frac{1}{2}$  \$ bedtools jaccard -a NAME1.bin100bp.smooth5000.RPGC.log2.0p2.region.bed -b NAME2.bin100bp.smooth5000.RPGC.log2.0p2.region.bed

 In the QC report of sequencing from Novogene, the GC contents of the sequenced samples were documented. All samples, except for the non-treated enriched ones, were around 42% characteristic for the human genome. However, in case of non-treated enriched samples, the GC content was consequently decreased to around 37%. We were curious, if such difference might occur due to different GC content of the regions enriched in uracils in the non-treated versus drug-treated samples. Indeed, GC contents of regions were decreased to around 33% and increased to about 44-46% in case of non-treated and drug- treated samples, respectively (Figure 3-figure supplement 2A). For comparison, GC content of the not blacklisted and non-masked part of the reference genome was 40.85% ((number of C + number of G) / effective genome size).

#### 305 GC% was calculated for the interval files of each sample using bedtools nuc tool and awk as follows:

306 \$ bedtools nuc -fi GRCh38.d1.vd1.fa -bed 307 NAME.bin100bp.smooth5000.RPGC.log2.0p2.region.bed | awk '{(sum1+=\$8) (sum2+=\$11) 308 (sum3+=\$9) (sum4+=\$10)} END {print sum1 "\t" sum2"\t" sum3 "\t" sum4}' >> 309 summary.region.bed.nuc.csv

310  $\div$  bedtools nuc -fi GRCh38.d1.vd1.fa -bed NAME1.0p05 peaks.broadPeak | awk 311  $\{ \text{sum1} + \text{sum2} \} \text{sum2} + \text{sum3} \text{sum3} + \text{sum4} + \text{sum1} \}$  END {print sum1 "\t" sum2"\t" sum3  $312$  "\t" sum4}' >> summary.peaks.bed.nuc.csv

 Based on the comparison reported in Figure 3-figure supplement 2, we decided that log2 ratio tracks and the derived interval files will be used for further analysis. For visualization, IGV views are shown for all the samples (replicates were merged) in a selected genomic region (Figure 3A), as well as for all the chromosomes (Supplementary file 2).

 Furthermore, we used multiBigwigSummary and plotCorrelation to show Pearson correlation on log2 ratio tracks (see the command lines below). Heatmaps for individual replicates (Figure 3-figure supplement 3) and also for merged replicates (Figure 3B) revealed that the treated and non-treated enriched samples are well separated in terms of global uracil distribution pattern.

321 \$ multiBigwigSummary bins -b NAME1.filtered blacklisted.bw 322 NAME2.filtered blacklisted.bw {...} NAMEn.filtered blacklisted.bw -o **323** mbws filtered blacklisted bw data.npz  $-v$  -p 16

324 \$ plotCorrelation --corData mbws\_filtered\_blacklisted\_bw\_data.npz --corMethod pearson 325 --whatToPlot heatmap -o mbws filtered blacklisted bw heatmap.png  $-T$ 326 mbws filtered blacklisted bw --skipZeros --removeOutliers --plotNumbers --colorMap 327 RdPu

328

 For the negative control IP samples, genome-scaled coverage tracks were also calculated in the same way as described above. Then the control signal tracks were normalized according to the amounts of the pulled down DNA (measured by Qubit assay, Figure 1-figure supplement 2A), and were subtracted from their corresponding U-DNA-IP tracks as follows.

333 \$ bigwigCompare -b1 5FdUR UGI IP.bin100bp.smooth5000.RPGC.bw -b2 334 5FdUR UGI ctr.bin100bp.smooth5000.RPGC.bw --operation subtract -o 335 5FdUR\_UGI\_IP\_subtract\_ctr. bin100bp.smooth5000.RPGC.bw -of bigwig --binSize 100 --336 scaleFactors 1:0.109 -v -p 32

337 These corrected coverage tracks were then combined with their input to calculate log2 enrichment tracks

338 (cf. Figure 1-figure supplement 2).

```
339 $ bigwigCompare -b1 5FdUR UGI IP subtract ctr.bin100bp.smooth5000.RPGC.bw -b2
340 5FdUR UGI son.bin100bp.smooth5000.RPGC.bw -o
341 5FdUR UGI ctr subtracted.bin100bp.smooth5000.RPGC.log2.bw -of bigwig --binSize 100 -v
342 -p 32
```
## **References**

- Amemiya, H. M., Kundaje, A., & Boyle, A. P. (2019). The ENCODE Blacklist: Identification of Problematic Regions of the Genome. *Scientific Reports*, *9*(1), 9354. https://doi.org/10.1038/s41598-019-45839-z
- Bolger, A. M., Lohse, M., & Usadel, B. (2014). Trimmomatic: a flexible trimmer for Illumina sequence data. *Bioinformatics (Oxford, England)*, *30*(15), 2114–2120. https://doi.org/10.1093/bioinformatics/btu170
- Buske, O. J., Hoffman, M. M., Ponts, N., Le Roch, K. G., & Noble, W. S. (2011). Exploratory analysis of genomic segmentations with Segtools. *BMC Bioinformatics*, *12*(1), 415. https://doi.org/10.1186/1471-2105-12-415
- Chan, R. C. W., Libbrecht, M. W., Roberts, E. G., Bilmes, J. A., Noble, W. S., & Hoffman, M. M. (2017). Segway 2.0: Gaussian mixture models and minibatch training. *Bioinformatics*, *34*(4), 669–671. https://doi.org/10.1093/bioinformatics/btx603
- Feng, J., Liu, T., & Zhang, Y. (2011). Using MACS to Identify Peaks from ChIP-Seq Data. *Current Protocols in Bioinformatics*, *34*(1), 2.14.1-2.14.14. https://doi.org/10.1002/0471250953.bi0214s34
- Gao, G. F., Parker, J. S., Reynolds, S. M., Silva, T. C., Wang, L.-B., Zhou, W., … Noble, M. S. (2019). Before and After: Comparison of Legacy and Harmonized TCGA Genomic Data Commons' Data. *Cell Systems*, *9*(1), 24-34.e10. https://doi.org/10.1016/j.cels.2019.06.006
- Hoffman, M. M., Buske, O. J., & Noble, W. S. (2010). The Genomedata format for storing large-scale functional genomics data. *Bioinformatics (Oxford, England)*, *26*(11), 1458–1459. https://doi.org/10.1093/bioinformatics/btq164
- Hoffman, M. M., Buske, O. J., Wang, J., Weng, Z., Bilmes, J. A., & Noble, W. S. (2012). Unsupervised pattern discovery in human chromatin structure through genomic segmentation. *Nature Methods*, *9*(5), 473–476. https://doi.org/10.1038/nmeth.1937
- Hunter, J. D. (2007). Matplotlib: A 2D graphics environment. *Computing in Science & Engineering*, *9*(3), 90–95.
- Jensen, M. A., Ferretti, V., Grossman, R. L., & Staudt, L. M. (2017). The NCI Genomic Data Commons as an engine for precision medicine. *Blood*, *130*(4), 453–459. https://doi.org/10.1182/blood-2017-03- 735654
- Kuhn, R. M., Haussler, D., & Kent, W. J. (2013). The UCSC genome browser and associated tools. *Briefings in Bioinformatics*, *14*(2), 144–161. https://doi.org/10.1093/bib/bbs038
- Layer, R. M., Pedersen, B. S., DiSera, T., Marth, G. T., Gertz, J., & Quinlan, A. R. (2018). GIGGLE: a search engine for large-scale integrated genome analysis. *Nature Methods*, *15*(2), 123–126. https://doi.org/10.1038/nmeth.4556
- Li, H., Handsaker, B., Wysoker, A., Fennell, T., Ruan, J., Homer, N., … Durbin, R. (2009). The Sequence Alignment/Map format and SAMtools. *Bioinformatics*, *25*(16), 2078–2079. https://doi.org/10.1093/bioinformatics/btp352
- Li, H. W. (2013). Aligning sequence reads, clone sequences and assembly contigs with BWA-MEM. *ArXiv:1303.3997v1 [q-Bio.GN]*. Retrieved from https://www.semanticscholar.org/paper/Aligning-sequence-reads%2C-clone-sequences-and-with-Li/0ee3a1f7a363b16ceda8f1053a8172f051fd8d4c
- McKinney, W., & others. (2010). Data structures for statistical computing in python. In *Proceedings of the*  9th Python in Science Conference (Vol. 445, pp. 51-56).
- Quinlan, A. R., & Hall, I. M. (2010). BEDTools: a flexible suite of utilities for comparing genomic features.
- *Bioinformatics*, *26*(6), 841–842. https://doi.org/10.1093/bioinformatics/btq033
- R Core Team. (2018). R: A language and environment for statistical computing. *R Foundation for Computing, Vienna, Austria. URL Https://Www.R-Project.Org/*.
- 387 Ramírez, F., Ryan, D. P., Grüning, B., Bhardwaj, V., Kilpert, F., Richter, A. S., ... Manke, T. (2016).<br>388 deepTools2: a next generation web server for deep-sequencing data analysis. Nucleic Acids deepTools2: a next generation web server for deep-sequencing data analysis. *Nucleic Acids Research*, *44*(W1), W160-5. https://doi.org/10.1093/nar/gkw257
- Shu, X., Liu, M., Lu, Z., Zhu, C., Meng, H., Huang, S., … Yi, C. (2018). Genome-wide mapping reveals that deoxyuridine is enriched in the human centromeric DNA. *Nature Chemical Biology*, *14*(7), 680– 687. https://doi.org/10.1038/s41589-018-0065-9
- Zhang, Y., Liu, T., Meyer, C. A., Eeckhoute, J., Johnson, D. S., Bernstein, B. E., … Liu, X. S. (2008). Model-based Analysis of ChIP-Seq (MACS). *Genome Biology*, *9*(9), R137. https://doi.org/10.1186/gb-2008-9-9-r137